Министерство просвещения Российской Федерации Федеральное государственное бюджетное образовательное учреждение высшего образования «Чувашский государственный педагогический университет им. И.Я. Яковлева»

УТВЕРЖДАЮ 

# **РАБОЧАЯ ПРОГРАММА ПРАКТИКИ**

Учебная практика

# **Вычислительная практика**

Направление подготовки 44.03.05 Педагогическое образование (с двумя профилями подготовки)

Профили подготовки

# **Математика и информатика**

Квалификация (степень) выпускника **Бакалавр** 

Чебоксары 2023

#### **1 Цели практики**

Целями учебной практики (вычислительной практики) являются закрепление и углубление теоретической подготовки студентов и приобретение ими практических навыков и компетенций в области решения предметных задач по информатике.

#### **2 Задачи практики:**

Задачами учебной практики (вычислительной практики) являются:

– решение задач единого государственного экзамена по информатике;

– совершенствование навыков программирования в решении задач, связанных с операциями обработки матриц и графических объектов;

– развитие самостоятельных форм и методов в разработке математических моделей, алгоритмов и программ, связанных с матричными операциями и графическими методами решения систем нелинейных уравнений.

#### **3 Место практики в структуре ОПОП ВО**

Учебная практика (вычислительная практика) входит в Блок 2. Практика и является частью «Предметно-методического модуля».

Обязательным условием реализации практики в структуре ОПОП ВО является изучение модулей: социально-гуманитарный, коммуникативно-цифровой, здоровьесберегающий.

Практика в структуре ОПОП ВО является основой для освоения последующих модулей: воспитательной деятельности, предметно-методического модуля и прохождения производственной практики, научно-исследовательская работа.

#### **4 Вид, тип, способ проведения практики**

Вид практики – учебная практика.

Тип практики – вычислительная практика.

Способ проведения практики – стационарная.

Практика организуется путем выделения непрерывного периода учебного времени для проведения практики.

#### **5 Место и время проведения практики**

Учебная практика (вычислительная практика) проводится на базе кабинетов вычислительной техники факультета. Практика может проводиться на базе профильных организаций и структурных подразделений, осуществляющих деятельность соответствующего ОПОП профиля на основе договора:

организаций системы образования;

других организаций, соответствующих профилю профессиональной деятельности, осваиваемой на практике, способных обеспечить достижение планируемых результатов, формирование заявленных компетенций и реализацию программы практики.

При выборе мест проведения практики обучающихся с ограниченными возможностями здоровья учитывается их состояние здоровья и требования по доступности.

Учебная практика (вычислительная практика) проводится в соответствии с учебным планом и календарным учебным графиком в 4 семестре в течение 2 2/3 недель.

# **6 Компетенции обучающегося, формируемые в результате прохождения вычислительной практики**

В результате прохождения данной практики обучающийся должен приобрести следующие практические навыки, умения, универсальные и профессиональные компетенции:

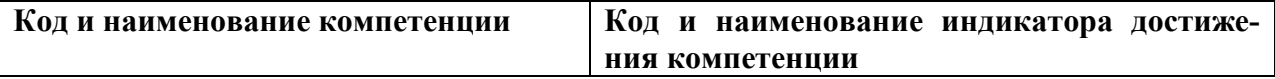

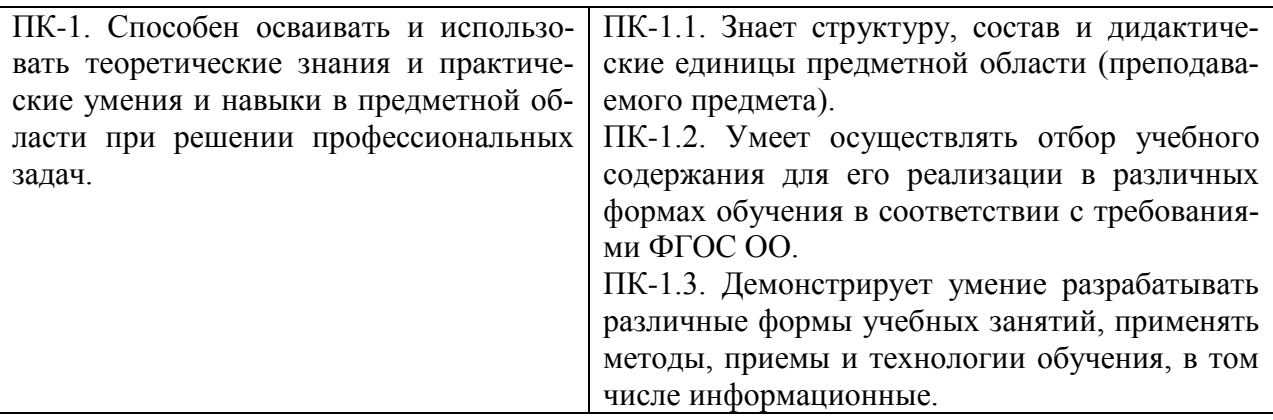

Студент, прошедший учебную практику, должен:

**знать:** точные формулировки определений основных понятий в соответствии с программой курса, формы и методы в разработке математических моделей, алгоритмов и программ, связанных с матричными операциями и графическими методами решения систем нелинейных уравнений.

**уметь:** решать задач единого государственного экзамена по информатике; применять полученные знания при решении практических задач профессиональной деятельности.

**владеть:** навыками программирования в решении задач, связанных с операциями обработки матриц и графических объектов.

# **7 Структура и содержание практики**

Общая трудоемкость практики составляет 4 зачетные единицы, 144 часа.

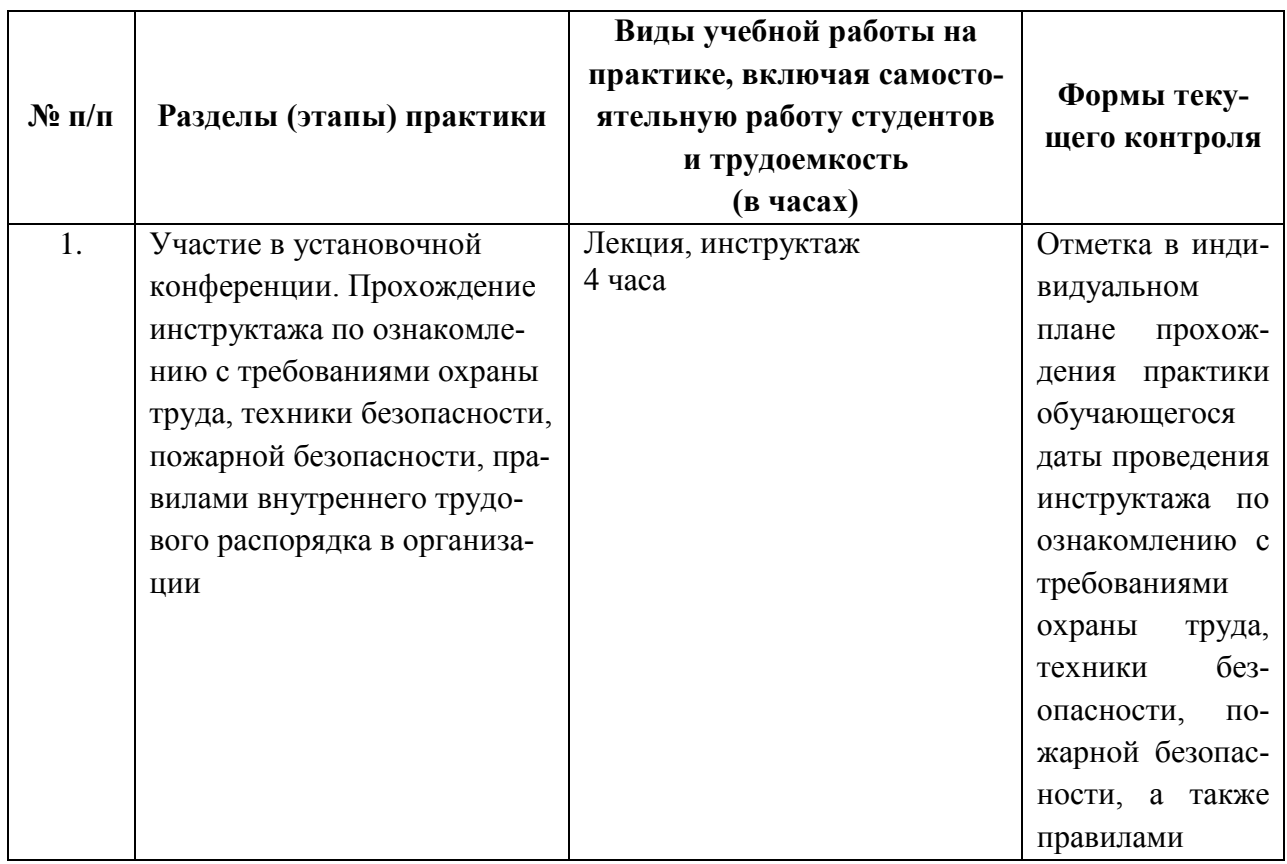

# **7.1 Структура практики**

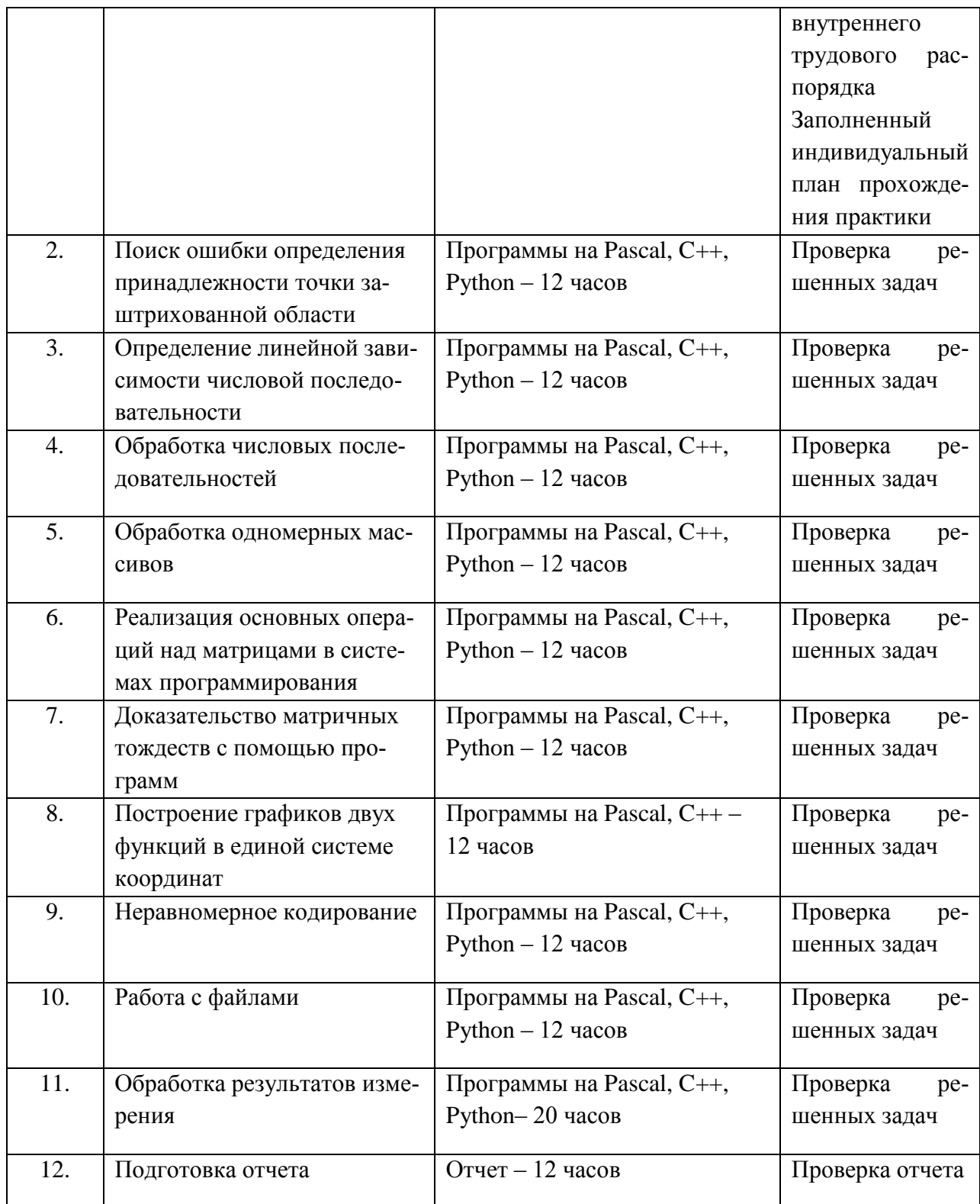

# 7.2 Содержание практики

1. Поиск ошибки определения принадлежности точки заштрихованной области Требуется написать программу, которая вводит с клавиатуры координаты точки на плоскости (х, у - действительные числа) и определяет принадлежность точки заштрихованной области, включая ее границы.

2. Определение линейной зависимости числовой последовательности

Требуется написать программу, которая определяет линейную зависимость числовой последовательности и выводит ее на экран.

3. Обработка числовых последовательностей Требуется написать программу, аналогичную ОГЭ, задание 20.

4. Обработка одномерных массивов Требуется написать программу, аналогичную ЕГЭ, задание 22.

5. Реализация основных операций над матрицами в системах программирования Требуется написать программу, реализующую одну из матричных операций.

6. Доказательство матричных тождеств с помощью программ Требуется написать программу, доказывающую матричное тождество.

7. Построение графиков двух функций в единой системе координат

Требуется написать программу построения графиков двух функции на заданном отрезке.

8. Неравномерное кодирование

Требуется написать программу кодирования одним из неравномерных кодов: Хаффмана, Фано, Шеннона.

9. Работа с файлами

Требуется написать программу обработки текстовых файлов.

10. Обработка результатов измерения

Требуется написать программу, аналогичную ЕГЭ, задание 27.

11. Подготовка отчета

Требуется составить отчет согласно указанным требованиям.

# І. ПОИСК ОШИБКИ В ПРОГРАММЕ ОПРЕДЕЛЕНИЯ ПРИНАДЛЕЖНО-СТИ ТОЧКИ ЗАШТРИХОВАННОЙ ОБЛАСТИ

Требовалось написать программу, которая вводит с клавиатуры координаты точки на плоскости (х, у – действительные числа) и определяет принадлежность точки заштрихованной области, включая ее границы. Программист торопился и написал программу неправильно. Вот она:

```
var
  x, y: real;
begin
  readln(x, y);if y \ge x then
     if x \le 0 then
       if x*x+v*x \leq 1 then
          write('принадлежит')
       else
          write('не принадлежит');
```

$$
x^{2}+y^{2}=1
$$

end.

Последовательно выполните следующее: 1) Приведите пример таких чисел **х**, **v**, при которых программа неверно решает поставленную задачу. 2) Укажите, как нужно доработать программу, чтобы не было случаев ее неправильной работы. (Это можно сделать несколькими способами, поэтому можно указать любой способ доработки исходной программы).

# **II. ОПРЕДЕЛЕНИЕ ЛИНЕЙНОЙ ЗАВИСИМОСТИ ЧИСЛОВОЙ ПОСЛЕДОВАТЕЛЬНОСТИ**

Дано натуральное число n (от 1 до 9). Вывести n строк, в которых последующие значения строки линейно зависят от предыдущего значения, а первые элементы каждой строки линейно зависят от первого элементы в предыдущей строке.

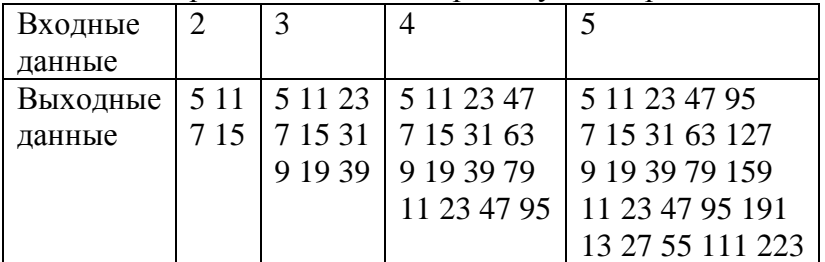

# **III. ОБРАБОТКА ЧИСЛОВЫХ ПОСЛЕДОВАТЕЛЬНОСТЕЙ**

Напишите программу, которая в последовательности натуральных чисел определяет максимальное число, оканчивающееся на 3. Программа получает на вход количество чисел в последовательности, а затем сами числа.

В последовательности всегда имеется число, оканчивающееся на 3. Количество чисел не превышает 1000. Введённые числа не превышают 30 000. Программа должна вывести одно число – максимальное число, оканчивающееся на 3.

Пример работы программы:

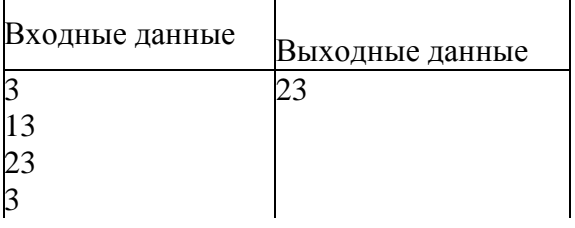

# **IV. ОБРАБОТКА ОДНОМЕРНЫХ МАССИВОВ**

Дан целочисленный массив из 30 элементов. Элементы могут принимать значения от 0 до 100 баллы, полученные на ЕГЭ. Опишите на русском языке или на одном из языков программирования алгоритм, который подсчитывает и выводит средний балл учащихся, сдавших экзамен (получивших оценку более 20 баллов). Гарантируется, что хотя бы один ученик в классе успешно сдал экзамен. Исходные данные объявлены так, как показано ниже. Использовать другие переменные запрещается.

# **V. РЕАЛИЗАЦИЯ ОСНОВНЫХ ОПЕРАЦИЙ НАД МАТРИЦАМИ В СИСТЕМАХ ПРОГРАММИРОВАНИЯ**

Даны две матрицы *A* и *B*, содержащие *N* строк и *M* столбцов. Необходимо найти сумму этих матриц. Разработайте блок-схему и напишите программу на Pascal.

# VI. ДОКАЗАТЕЛЬСТВО МАТРИЧНЫХ ТОЖДЕСТВ С ПОМОЩЬЮ ПРО-*FPAMM*

С помощью программы докажите матричное тождество (АВ)С=А(ВС). Разработайте блок-схему и напишите программу на C++. Операцию умножения представьте в виде подпрограммы.

#### **ФУНКЦИЙ** ПОСТРОЕНИЕ **ГРАФИКОВ** ДВУХ VII. В ЕДИНОЙ СИСТЕМЕ КООРДИНАТ

Даны две функции  $y=x^2-3x+2$  и  $-x^2+3x-5$ . Постройте их в одной системе координат. Напишите программу на Pascal.

#### **VIII. НЕРАВНОМЕРНОЕ КОДИРОВАНИЕ**

Дан текстовый файл. Определить вероятности символов и получить неравномерный код. Закодировать файл с помощью этого кода.

 $\left( \right)$ кол Шеннона-Фано

# ІХ. РАБОТА С ФАЙЛАМИ

В электронную таблицу занесли данные о тестировании учеников по выбранным ими предметам.

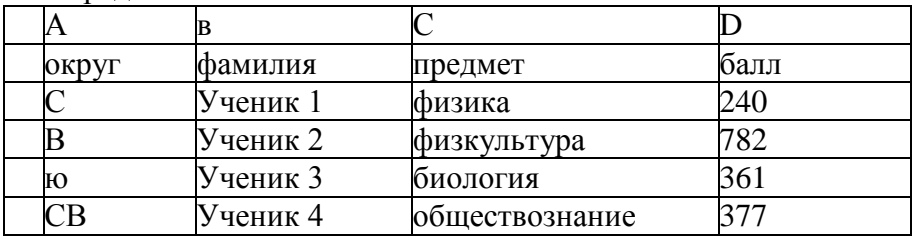

В столбце А записан код округа, в котором учится ученик, в столбце В - фамилия, в столбие С - выбранный учеником прелмет, в столбие D - тестовый балл.

Всего в электронную таблицу были занесены данные по 1000 учеников. Выполните залание

Откройте файл с данной электронной таблицей (расположение файла Вам сообщат организаторы экзамена). На основании данных, содержащихся в этой таблице, ответьте на два вопроса:

1. Сколько учеников. которые проходили тестирование по информатике, набрали более 600 баллов? Ответ на этот вопрос запишите в ячейку Н2 таблицы.

Каков средний тестовый балл у учеников, которые проходили тестирование по информатике? Ответ на этот вопрос запишите в ячейку НЗ таблицы с точностью не менее двух знаков после запятой.

#### Х. ОБРАБОТКА РЕЗУЛЬТАТОВ ИЗМЕРЕНИЯ

На плоскости дан набор точек с целочисленными координатами. Необходимо найти такой треугольник наибольшей площади с вершинами в этих точках, у которого нет общих точек с осью  $Ov$ , а одна из сторон лежит на оси  $Ox$ .

Напишите эффективную, в том числе по памяти, программу, которая будет решать эту задачу. Размер памяти, которую использует Ваша программа, не должен зависеть от количества точек.

Перед текстом программы кратко опишите используемый алгоритм решения задачи и укажите используемый язык программирования и его версию.

Описание входных данных

В первой строке вводится одно целое положительное число - количество точек  $N$ .

Каждая из следующих N строк содержит два целых числа - сначала координата x, затем координата у очередной точки. Числа разделены пробелом.

# Описание выходных данных

Программа должна вывести одно число - максимальную площадь треугольника, удовлетворяющего условиям задачи. Если такого треугольника не существует, программа должна вывести ноль.

Пример входных данных:

8  $-100$ 

 $2<sub>0</sub>$ 

 $0<sub>4</sub>$ 

33 70

 $5\overline{5}$ 

 $40$ 

 $9 - 9$ 

Пример выходных данных для приведённого выше примера входных данных: 22.5

# 8 Формы отчетности по практике

По окончанию практики требуется предоставить:

1) индивидуальный план прохождения практики;

2) характеристика на студента/ отзыв о работе студента-практиканта (передается после подведения итогов практики в личное дело студента);

3) отчет о прохождении практики, который содержит программы решения задач и их результаты.

По результатам практики студентам выставляется дифференцированный зачет (зачет с оценкой) в ведомость и в зачетную книжку.

# 9 Фонды оценочных средств для проведения промежуточной аттестации обучающихся по практике

# 9.1 Паспорт фонда оценочных средств по практике

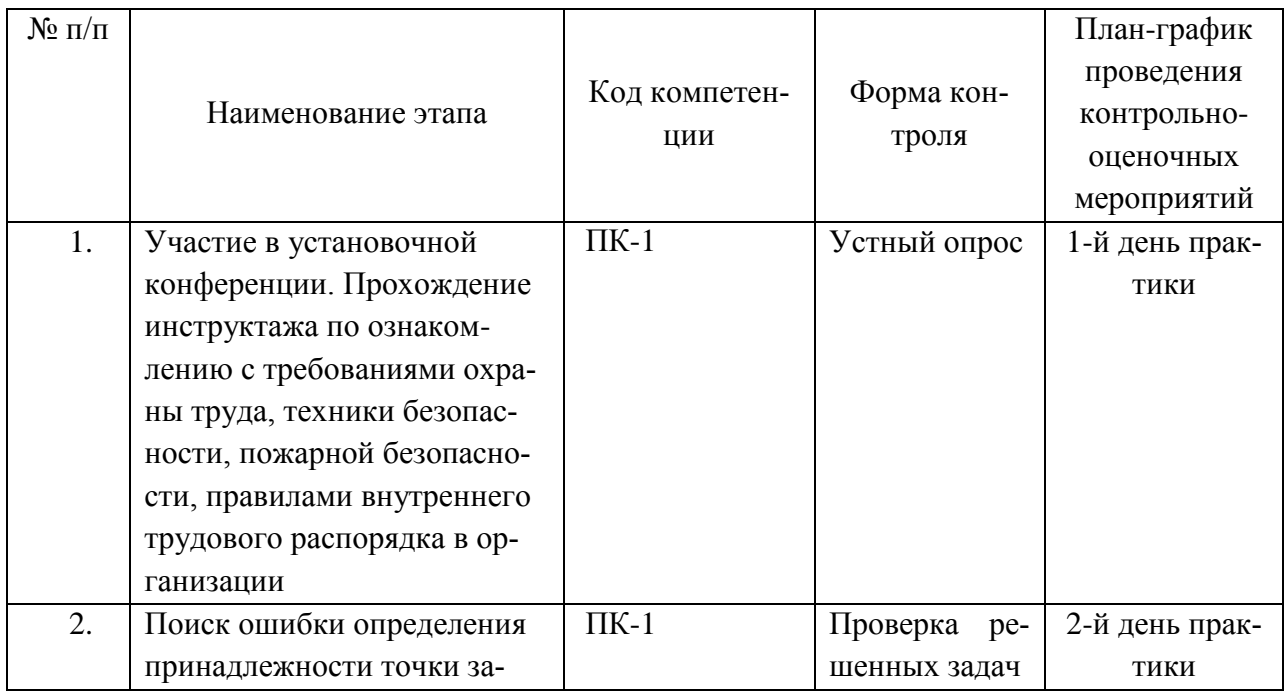

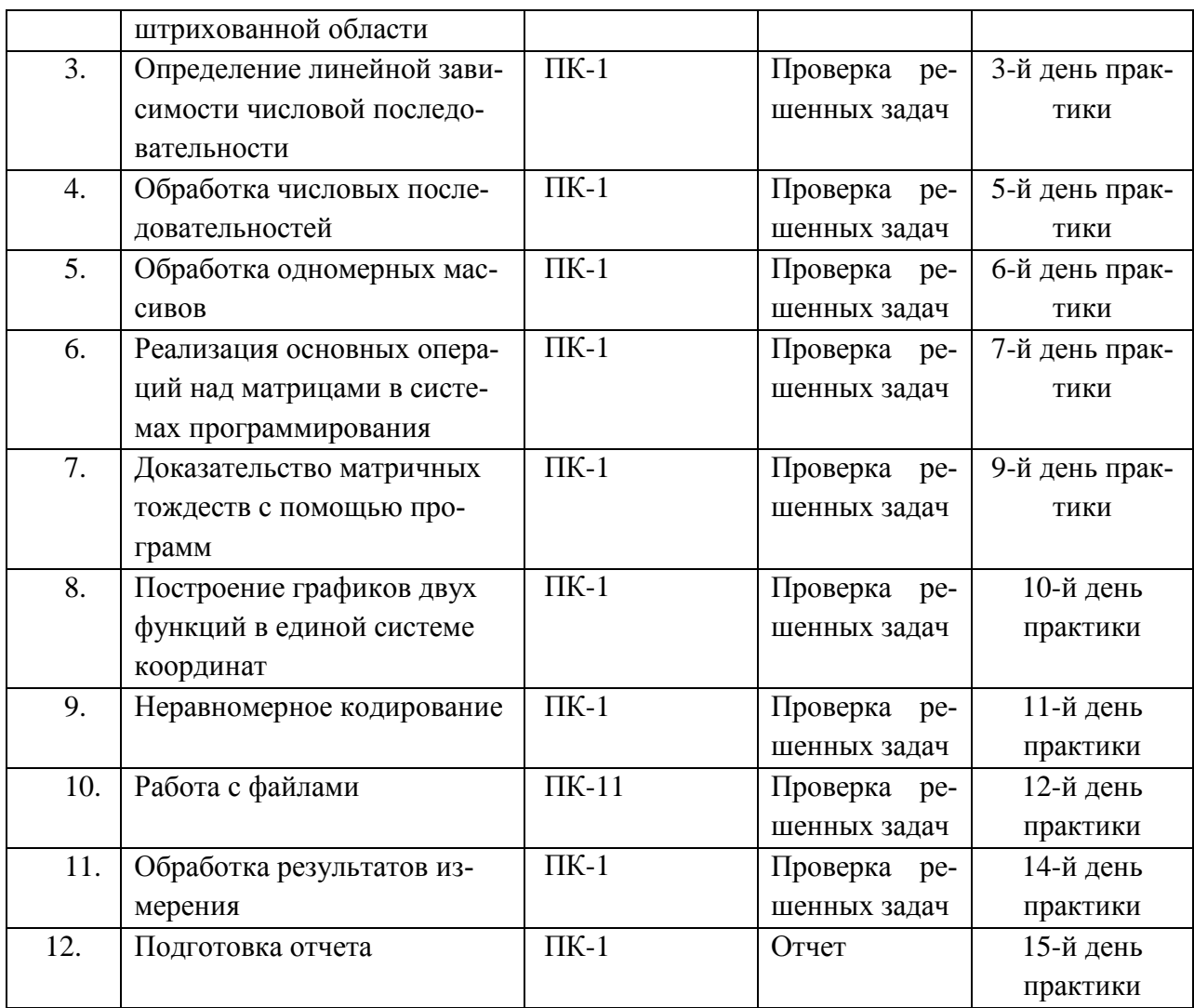

# **9.2 Оценочные средства по практике**

Фонд оценочных средств для проведения итогового контроля обучающихся по практике включает в себя:

– перечень компетенций с указанием этапов их формирования в процессе освоения программы практики;

– описание показателей и критериев оценивания компетенций;

– контрольно-измерительные материалы в виде типовых заданий или иных материалов, необходимых для оценки знаний, умений, навыков и (или) опыта деятельности, характеризующих этапы формирования компетенций в процессе освоения программы практики;

– методику оценивания результатов практики.

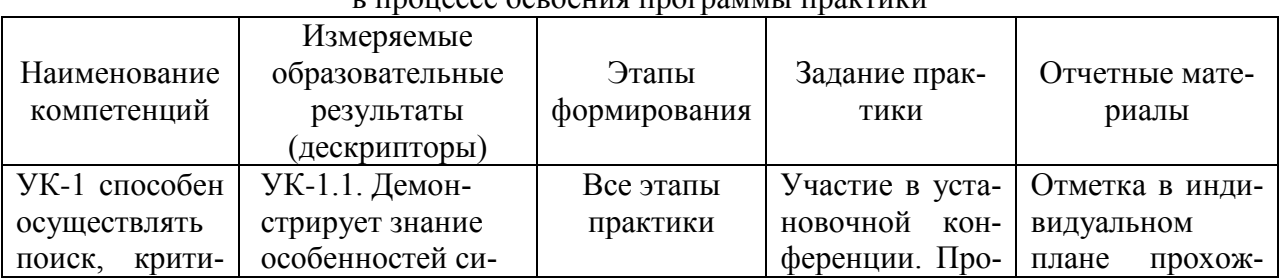

Перечень компетенций с указанием этапов их формирования в процессе освоения программы практики

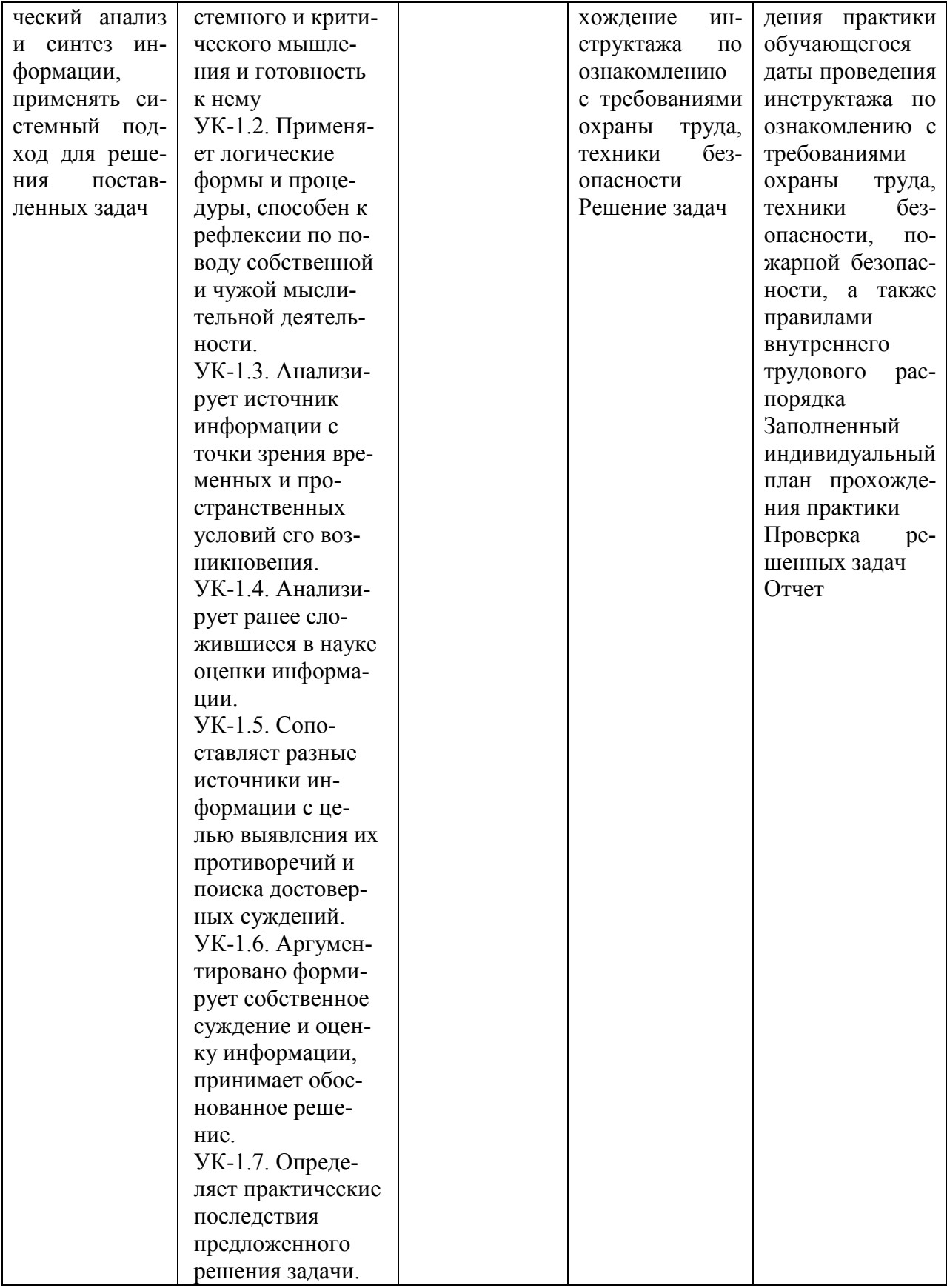

# Порядок оценки уровня приобретенных компетенций<br>при прохождении практики

Руководитель практики оценивает результаты прохождения практики студентом, руководствуясь Положением о рейтинговой оценке качества знаний студентов ЧГПУ им. И.Я. Яковлева и правилом начисления баллов за практику.

Рейтинг студента по практике рассчитывается путем накопления баллов и приведения их к традиционной шкале оценок.

Основные критерии оценки результатов практики:

а) готовность к прохождению практики (прохождение инструктажа по технике безопасности и др.);

б) степень выполнения программы практики (своевременное выполнение заданий практики в соответствии с индивидуальным планом прохождения практики, ориентация на решение поставленных задач);

в) полнота представленной отчетной документации по итогам практики, соответствие программе практики;

г) своевременное представление отчетной документации, качество оформления отчета;

д) характеристика, данная обучающемуся руководителем практики в организации;

е) публичная защита отчета.

Результаты практики могут быть оценены максимальным рейтинговым баллом - $100.$ 

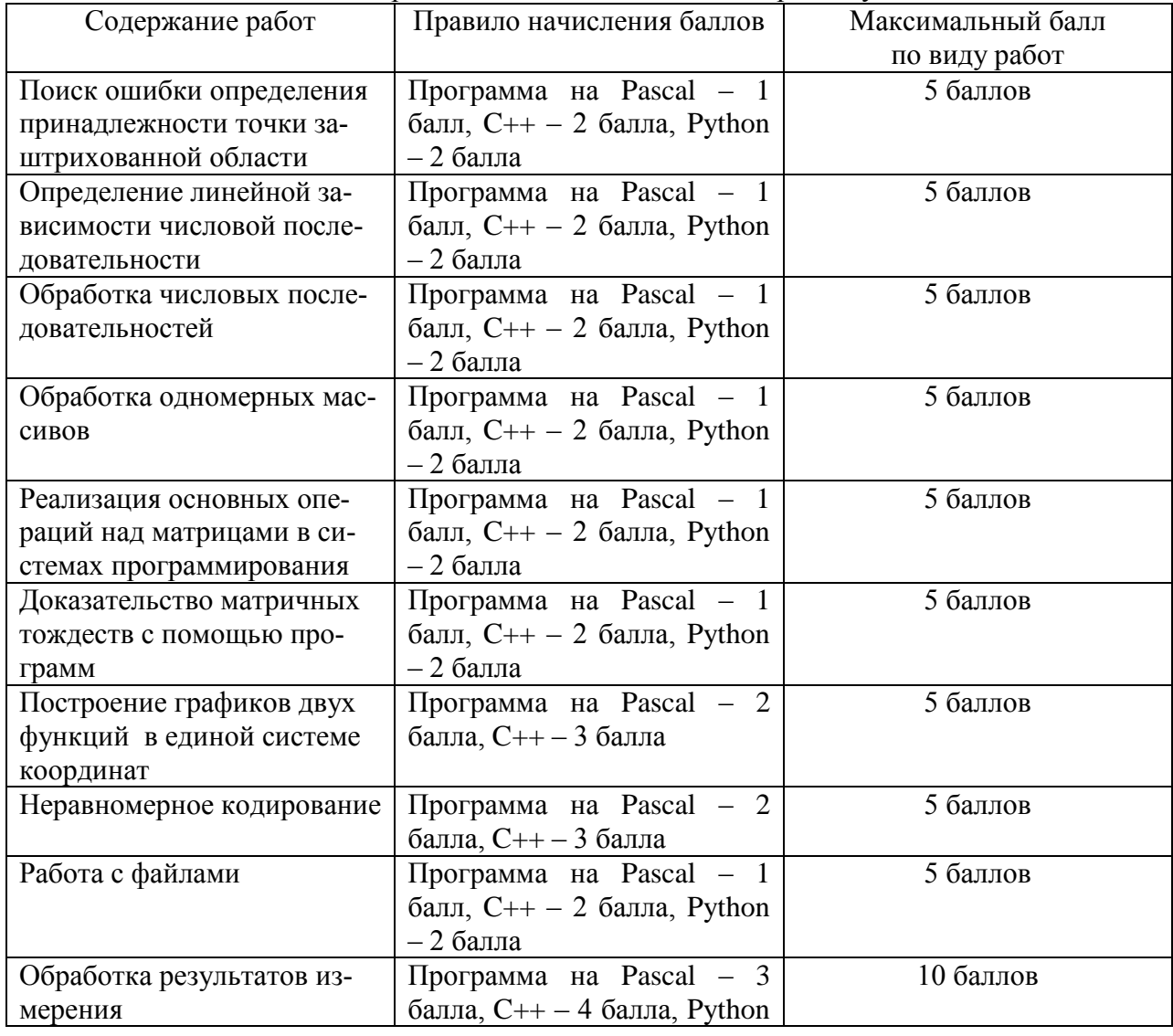

Правило начисления баллов за практику

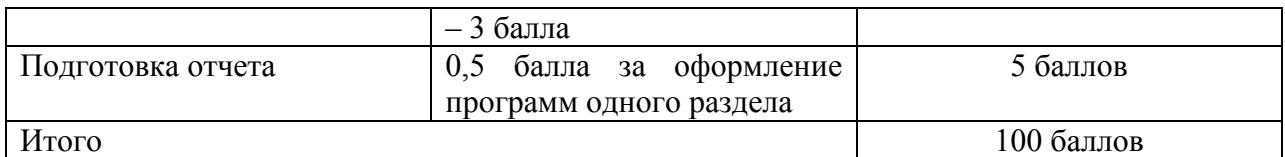

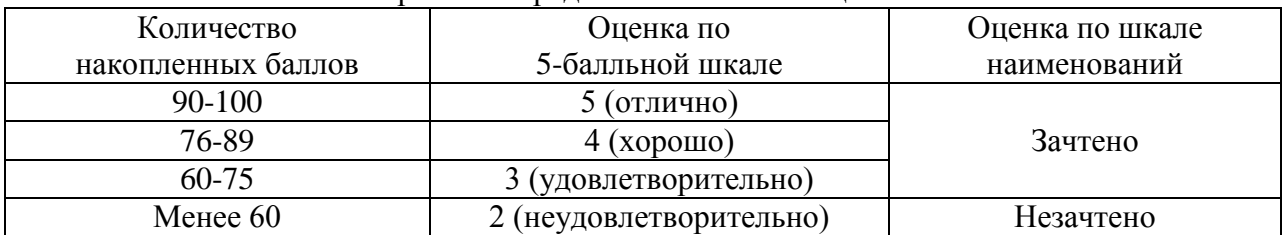

#### Правило определения итоговой оценки

#### **10 Учебно-методическое и информационное обеспечение практики** а) основная литература:

1.Программирование : учеб. для вузов по направлению 050100 "Пед. образование" : в 2 т. Т. 1, 2. / Э. А. Нигматулина и д. ; под ред. Н. И. Пака. – Москва : Академия, 2013. .

2.Орлов, С. А. Теория и практика языков программирования [Электронный ресурс] : учеб. для вузов : для бакалавров и магистров / С. А. Орлов. - СПб. : Питер, 2013. - 688 с. - (Учебник для вузов. Стандарт третьего поколения). - Режим доступа: http://ibooks.ru/.

3.Павловская, Т.А. C/C++. Структурное и объектно-ориентированное программирование. Практикум. [Электронный ресурс] / Павловская Т.А., Щупак Ю. – СПб. : Питер, 2011. - Режим доступа: http://ibooks.ru/.

4. Хорев, П. Б. Объектно-ориентированное программирование : учеб. пособие для вузов по направлению "Информатика и вычислит. техника" / П. Б. Хорев. – 4-е изд., стер. – Москва : Академия, 2012. – 447 с. : ил.

б) дополнительная литература

1.Емельянов, В. И. Основы программирования на Delphi : учеб. пособие для вузов по на-правлению "Информатика и вычисл. техника" / В. И. Емельянов, В. И. Воробьев, Т. П. Тюрина ; под ред. В. М. Черненького. – М. : Высш. шк., 2005.

2.Камаев, В. А. Технологии программирования : [учеб. для вузов по направлению под-гот. специалистов "Информатика и вычисл. техника"] / В. А. Камаев, В. В. Костерин. - М. : Высш. шк., 2005. - 359 с.

3. Семакин, И. Г. Основы программирования : [учеб. для образоват. учреждений сред. проф. образования по спец. 2202 "Автоматизир. системы обраб. информ. и упр. (по отрас-лям)", 2203 "Прогр. обеспечение ВТ и автоматизир. систем"] / И. Г. Семакин, А. П. Шес-таков. - 2-е изд., стер. - М. : Academia, 2003.

в) Интернет-ресурсы:

1. Электронно-библиотечная система ЧГПУ им. И.Я. Яковлева <http://lib.chgpu.edu.ru/MegaPro/Web>

2. Электронно-библиотечная система IPRbooks [http://www.iprbookshop.ru](http://www.iprbookshop.ru/)

3. Электронно-библиотечная система Лань<https://e.lanbook.com/>

4. Российская электронная школа<https://resh.edu.ru/>

5. Единая коллекция цифровых образовательных ресурсов <http://schoolcollection.edu.ru/>

# **11 Информационные технологии, используемые на практике**

Для проведения практики используются следующие современные информационные технологии:

а) программное обеспечение:

Базовый набор программ: ОС Windows 7. Профессиональная 64bit; Office Standard 2010 Russian; Kaspersky Endpoint Security для бизнеса;

браузеры Яндекс, Google Chrome, Opera, Mozilla Firefox;

1. Turbo Pascal/ Pascal ABC/ Free Pascal;

2. Turbo C/ DevC++;

3. Python.

б) справочно-правовые системы «Гарант» и «Консультант Плюс»;

в) мультимедийные программные продукты, связанные с использованием в профессиональной деятельности персональных компьютеров, ноутбуков, проекторов.

# **12 Материально-техническая база практики**

Учебная аудитория для проведения занятий лекционного типа, занятий семинарского типа, аудитория для групповых и индивидуальных консультаций, текущего контроля и промежуточной аттестации, помещение для самостоятельной работы обучающихся с возможностью подключения к сети Интернет и доступом к электронной информационно-образовательной среде ФГБОУ ВО «ЧГПУ им. И.Я Яковлева».

Для освоения дисциплины в учебном процессе используются: компьютерное и мультимедийное оборудование; видео- и аудиовизуальные средства обучения (ноутбук, нетбук, магнитофон, CD-проигрыватель); электронная библиотека кафедры (труды преподавателей кафедры на электронных носителях) и др.